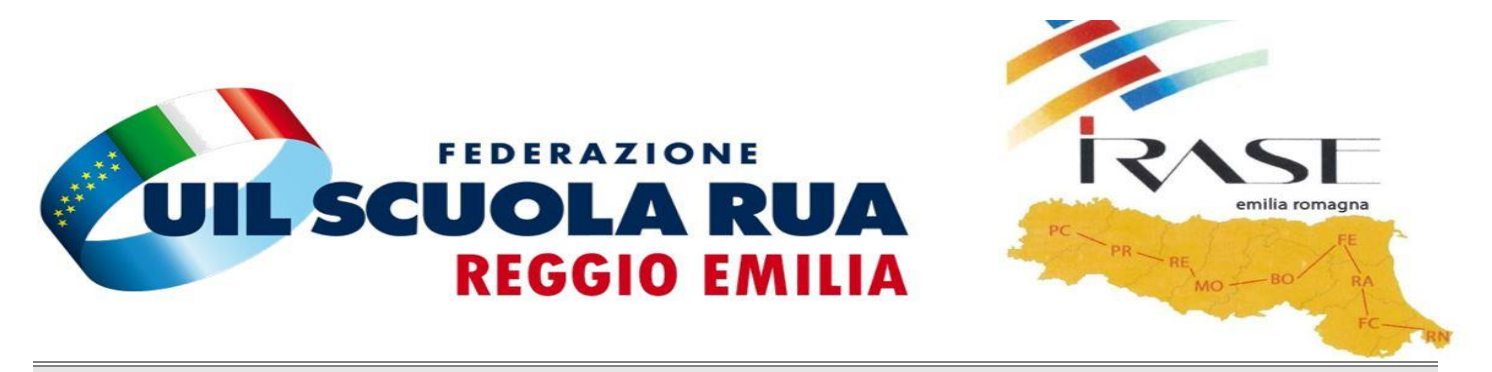

## **CORSO BASE GESTIONE PC E COMUNICAZIONI**

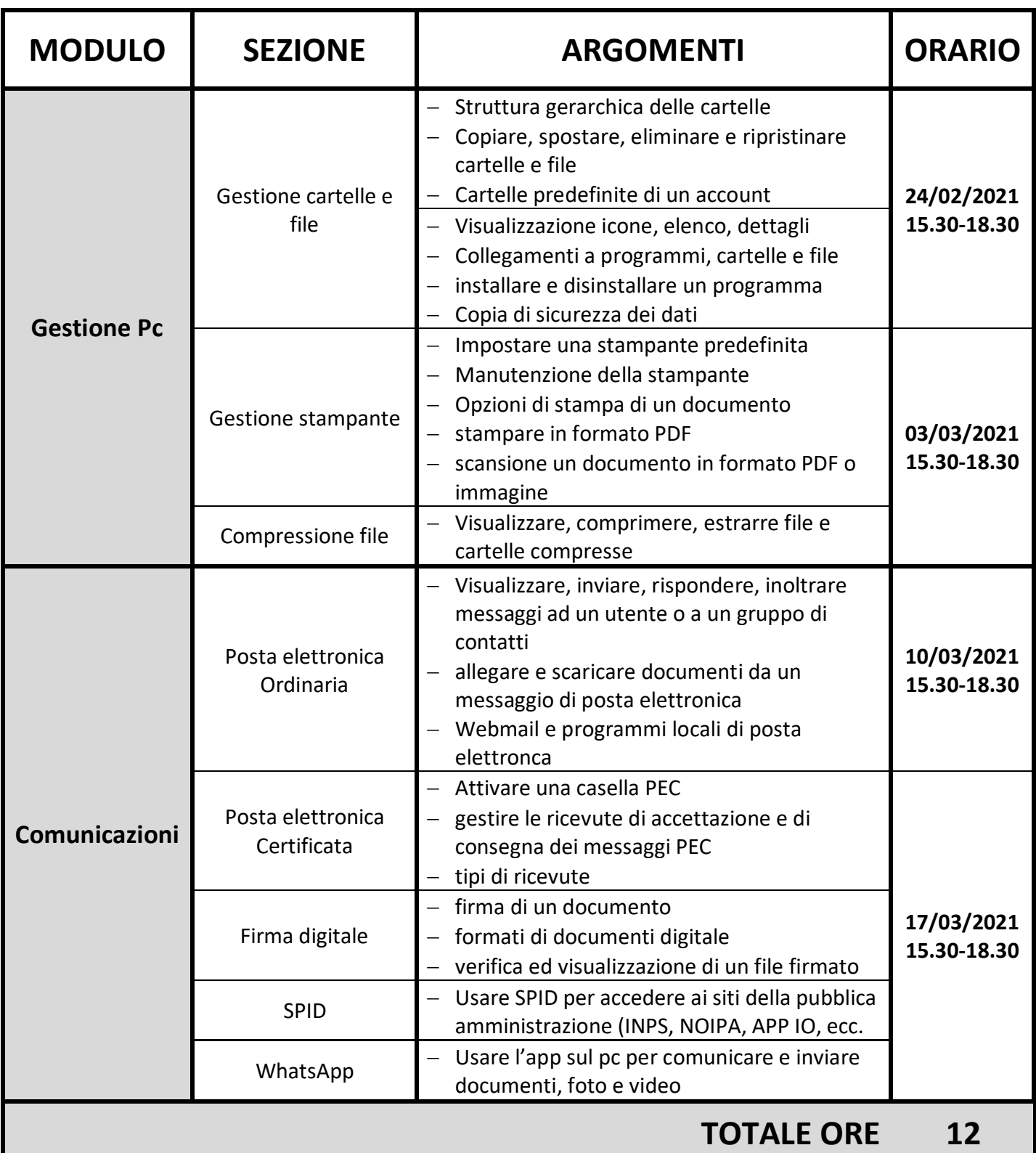